## **Dortmund**

- Gęstość **13.1 BLG** •
- ABV **5.3 %** •
- IBU **28** •
- SRM **4.3** •

Styl **Dortmunder Export** •

## **Rozmiar warki**

- Oczekiwana ilość gotowego piwa **12 L** •
- Straty z fermentacji **5 %** •
- Rozmiar ze stratami z fermentacji **12.6 L** •
- Czas gotowania **60 min** •
- Szybkość odparowywania **10 %/h** Ilość gotowanej brzeczki **15.2 L** • •
- **Zacieranie**
	- Wydajność zacierania **75 %** •
	- Stosunek wody do ziarna **3.5 L / kg**  •
	- Ilość wody do zacierania **10.8 L** •
	- Całkowita objętość zacieru **13.9 L** •

## **Surowce fermentujące**

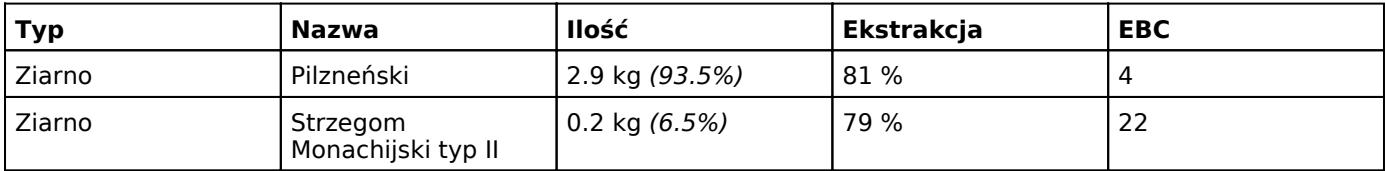

## **Chmiele**

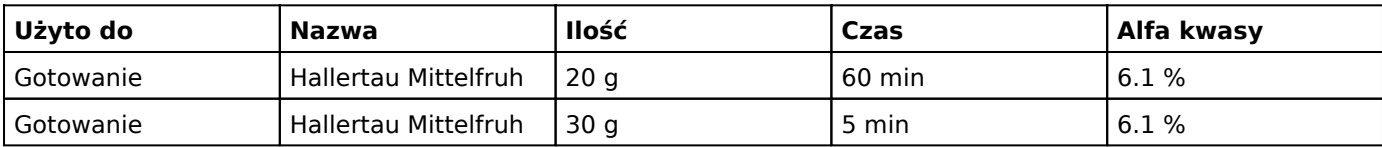